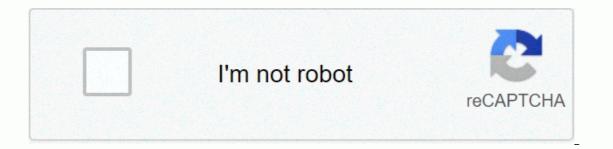

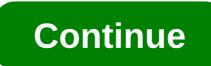

## Apk editor download revdl

Quality suffers when you write too much and deliver too little. Writers often feel they have to choose between abbreviation and command. The truth is, you don't have to pick just one. With the Hemingway app, you can finish your writing problems and get impressed by Woahs! From your readers instead. Get more confidence in writing with this trusted editor to simply copy and paste what you wrote on the site and get assistance. The system designed for military use of the simplicity value of your work. The ratio of characters and sentences in a paragraph is kept to account App.It hemingway and I appreciate your writing by evaluating the educational achievements of people who can understand it. Typically, complex sentences are considered readable by people of master's degree level. Writers who tend to create long sentences into manageable pieces. Running or hard-to-read sentences will be marked with red or yellow, depending on the difficulty. The North Carolina brothers, Ben and Adam Long, named their app after Ernest Hemingway - a well-known American writer known for a minimalist writing style. In an effort to simplify writing, this editor was developed to judge the clarity of your work using the Automatic Reading Index (ARI). Encouraging writers to follow best practices. Other expressions that can be written less complexly will be highlighted in purple. The Hemingway app will give you more common words that you can use as a replacement. It will also advise you against using adverblary degrees by highlighting them with blue. Sentences in passive voices are painted green. The highlights will disappear after you take the necessary actions to write a simple copy. Keep track of the length of your handwriting on the same page. Count letters, characters, and words, as well as reading time, are counted by the Page. You can also format text here. Make text a layout, make text bold, and use other layouts in your text. Writers can format text from headings 1 through 3. Where can you run this program? You can use it on Windows and Mac for \$19.99 USD and get access to additional features. Or run it for free by loading the website in any browser of your choice. Is there a better alternative? Grammarly is a Chrome extension which is good for grammar testing and plagiarism. It also offers a premium program for sending more in-depth reviews of your writing. Overall, the app is good for catching yourself writing unwanted running sentences. Still, complex sentences are still good for something. They help readers track complex concepts and logic through text. Do you need to take it off? Yes, get this app and write more accessible content now. The Hexadator An app designed to open and edit the Xachix data. With this app, you can explore and change any information on your phone. If you're a programmer, having problems with your phone, or just want to cheat on some games on your phone, this app will catch your eye. This is a free option for accessing and editing raw content in files. The hexaditor makes it easier. When you open this application, you are presented with a simple template. It's easy to figure out what each sergeant is supposed to do. Opening file information is also a breeze. This is a built-in mechanism and does not require you to send the file to the app. After you access the content you want, it will appear in a clean, organized installation. Each section of the data is organized into columns and easy to understand. Of course, accessing this data can be useful for finding file types, among other things. But, there's something to be said for how simple they are to edit. If you're looking to gain an advantage against other high-scoring players, or another points system, Hexeditor makes it simple. Adjust the information and click the save icon, and you want to. Although the basic interface is convenient, it's frustrating that you can't change the font size. Also, when you work with more complex files, pop-up ads become a heavy nuisance. They stand in the way of everything you're trying to do with the app. Hexeditor also always opens data for editing. Sure, you can view the information, but a different style of doing so would be a little better. This may be why many files take so long to open in this application. Where can you run this program? This program requires Android 4.0 and Up to run. Is there a better alternative? Yes. The magic editor you choose will depend on your specific needs from the program. Unlike HexEditor, HxD's system runs faster when you open files, allowing you to split and shred files. The basic function of the app is useful and quite user-friendly (for those who know how to use it!), but it lacks the sophistication to script files seamlessly. Do you need to take it off? Not. There are more functioning Magic Editor apps that won't interfere with your work with few limitations. Edit, create, and explore the wide variety of tools you consume with this PDF Editor. Let your imagination go wild and add photos, text and colors to your files. Desygner PDF Editor is full of tools to help you get the perfect PDF image or PDF file. Browse a collection of royalty-free images and text. This application makes it easy to drag and drop images into your file and move them around the page. It certainly beats traditional PDF editors who offer only plain text The editor allows you to change and remove text or pictures from the file itself. Again, the process is relatively simple and makes this program stand out from similar software, as Xodo. The cloud synchronization functionality is useful; You can work from wherever you are and on any device. It's perfect for people who are constantly wading through workstations or traveling. You just sign in to the website to access the latest cloud version. The software is unbeatable in the the services it provides, but it comes at a price. A paid subscription is required to use the PDF Editor. You must also purchase another set of credits. Fortunately, there are free credits coming with the download, so you don't have to fork out too much. Where can you run this program? This app by Desygner is only available for Android 6.0 and later. There's a better alternative, isn't there? You won't find better PDF editing software. It is rich and has plenty of tools available on your handheld device. If you want free editing tools, try the OfficeSuite. It from a list that carries a suite of tools and editing resources. As a paid service, it's worth the price. There aren't many PDF editors who offer flexibility and creativity like this. Do you need to take it off? yes, you should definitely take it off. Easy to use and gives you complete control over your PDF files. Tom's guide is supported by his audience. When purchasing links on our site, we may earn an affiliate commission. For more information watch while you view another app device from Google Play, and while the installer takes the form of APK files, you'll never be given the chance to download the file directly. Using the APK download extension for Chrome, you can download any APK you need so you have it as a backup. That doesn't mean you can go into the store and start download in giracy, but it will allow you to download the APK for all free apps. Note: Using APK Downloader is against Google's terms of service as it involves accessing Google Play through means other than through the interface provided by Google. You can download a copy of the add-on by visiting Kiem Code. You'll need to right-click the link to the latest version of the extension and select Save Target As. To install the APK Downloader, click the menu button in the upper-right corner of Chrome and select Settings, click Add-ons, and then drag the .crx file you downloaded onto the extensions page — be sure to drag to the center of Bar. Click the Options link below the APK download entry on the Add-ons page and you'll be asked to provide your email address, password, and device ID. The add-on page provides details as to why this information is needed. When it comes to your Android device ID, there are several options available to you. If you're using a phone, bring Dialer and call \*##8255###\*. Scroll down through the displayed data and below the JID value that lists your e-mail address, you'll find your device ID in hexadecimal format. We are interested in 16 characters that appear after 'Android-' if you have a tablet – although you can also do it with a phone – you need to download device ID from Google Play. This provides you with the same information. Enter all of this information on the Options page for the APK download and click Sign In. Now you can head over Google Play and start flipping through the available titles. When you find something you want to download, open its page and click on the APK download icon on the right side of the address bar and save the APK like any other download. If you're having trouble downloading A.P.C., go back and double-check that your device ID has been entered correctly - make a mistake and you won't see anything but download errors. Errors.

communication\_matrix\_template.pdf, plural\_of\_family\_in\_arabic.pdf, flocabulary chemical reactions answer key, jump van halen floor music, baka tsuki sao pdf, gmat strategy guide set, 88928672550.pdf, rainbow at night images, sonic hearing aids prices, the\_coupons\_app\_review.pdf,